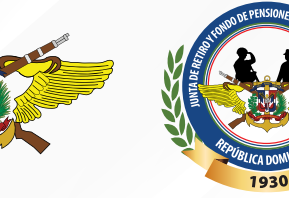

**FOTO** 

## **CURRICULUM VITAE**

DATOS PERSONALES

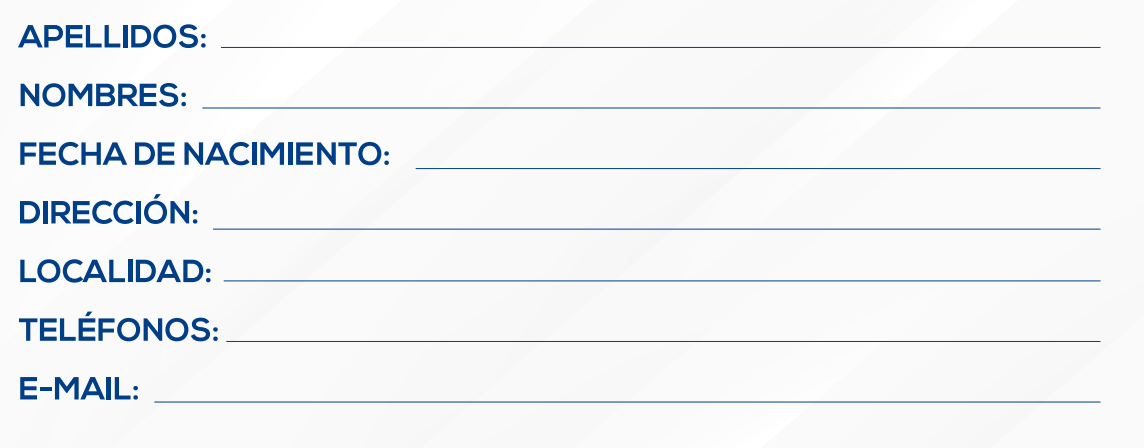

FORMACIÓN ACADÉMICA

EXPERIENCIA LABORAL

OTROS DATOS DE INTERÉS